## false

## From:

<https://wiki.qualifizierung.com/>- **wiki.qualifizierung.com**

Permanent link: **[https://wiki.qualifizierung.com/doku.php/receive\\_oakley\\_sunglasses\\_via\\_internet](https://wiki.qualifizierung.com/doku.php/receive_oakley_sunglasses_via_internet)**

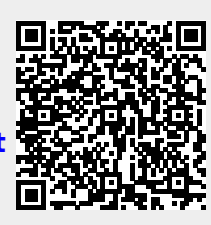

Last update: **2013/06/05 23:26**